**Լևոն Միրիջանյանի անվան թիվ 155 հիմնական դպրոց**

## **Հետազոտական աշխատանք**

SRS գործիքների կիրառման անիրաժեշտությունը տարրական դասարաններում՝ որպես ուսումնական annonugh punyugnugh umu

> Դասվար՝ Քրիստինե Մուշեղյան Ղեկավար՝ Թամարա Միրզոյան

> > Երևան 2022թ

### ԲՈՎԱՆԴԱԿՈՒԹՅՈՒՆ

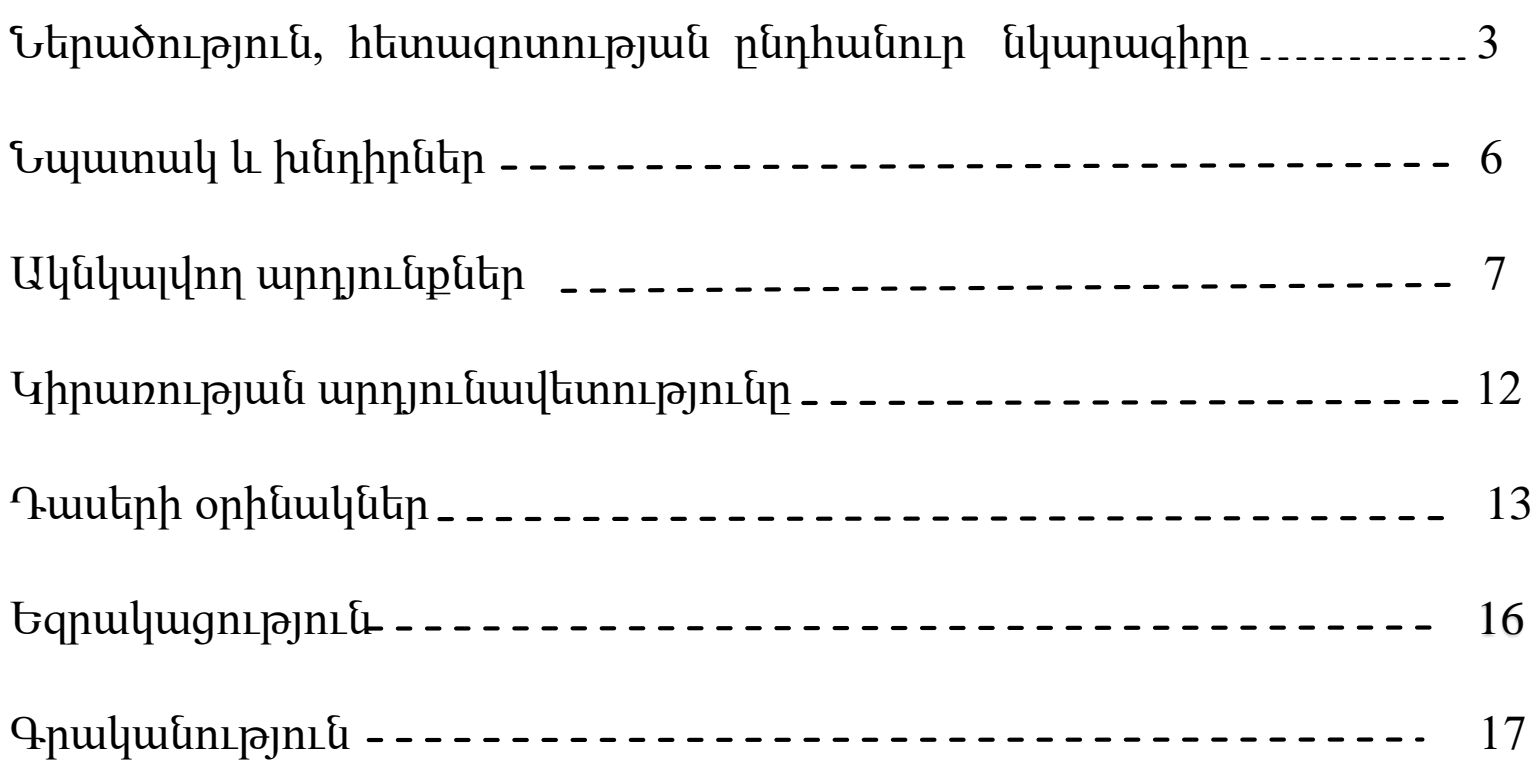

SRS գործիքների կիրառման անհրաժեշտությունը տարրական դասարաններում՝ որպես ուսումնական  $(\ \ )$ annonugh punyugnLgh umu

**Հետազոտության ընդհանուր նկարագիրը**

 $\bigodot$ 

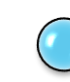

Եթե մենք այսօր երեխային սովորեցնեք այնպես, ինչպես երեկ, ապա կգողանանք նրա վաղվա օրը **։ Ջոն Դյուի**

Հայտնի է, որ երեխաները ավելի արդյունավետ են սովորում, եթե նրանք հնարավորություն են ունենում ընտրություն կատարել, ակտիվ համագործակցել միմյանց հետ, շարժվել իրենց հետաքրքրություններով: Օգտագործելով դասավանդման տարբեր ֆորմատներ մենք ցանկանում ենք երեխաների մեջ սերմանել սեր, ձգտում դեպի գիտելիքը, դաստիրակել ստեղծագործ և սոցիալապես պատասխանատու անհատներ։ Իմ կարծիքով կրթական բարեփոխումները շատ ավելի հաջող կստացվեն, եթե յուրաքանչյուր մանկավարժ ինքնուրույն իր ամենօրյա դասապրոցեսը հարստացնի նորարարություններով՝ ներդնելով սեփական փորձն ու գիտելիքները:

Իմ կողմից ստեղծվել և անցկացվել են ժամանակակից թվային տեխնոլոգիաներով հավաքված էլեկտրոնային անիմացիոն և ձայնային էֆեկտներով էլեկտրոնային դասեր, որոնք կարելի է կիրառել և համակարգչով, և էլեկտրոնային գրատախտակով, և հեռավար դասերի ժամանակ։ Էլեկտրոնային դասեր կարելի է ստեղծել PowerPoint, Smart Notebook և այլ շատ հետաքրքիր ծրագրերով։ PowerPoint, Smart Notebook ծրագրերը պարունակում են լայնածավալ օբյեկտների հավաքածու /նկարներ, ինտերակտիվ մասնիկներ, անիմացիոն գրաֆիկական պատկերներ/ դրանք կարելի է լրացնել սեփական հավաքածուներով:

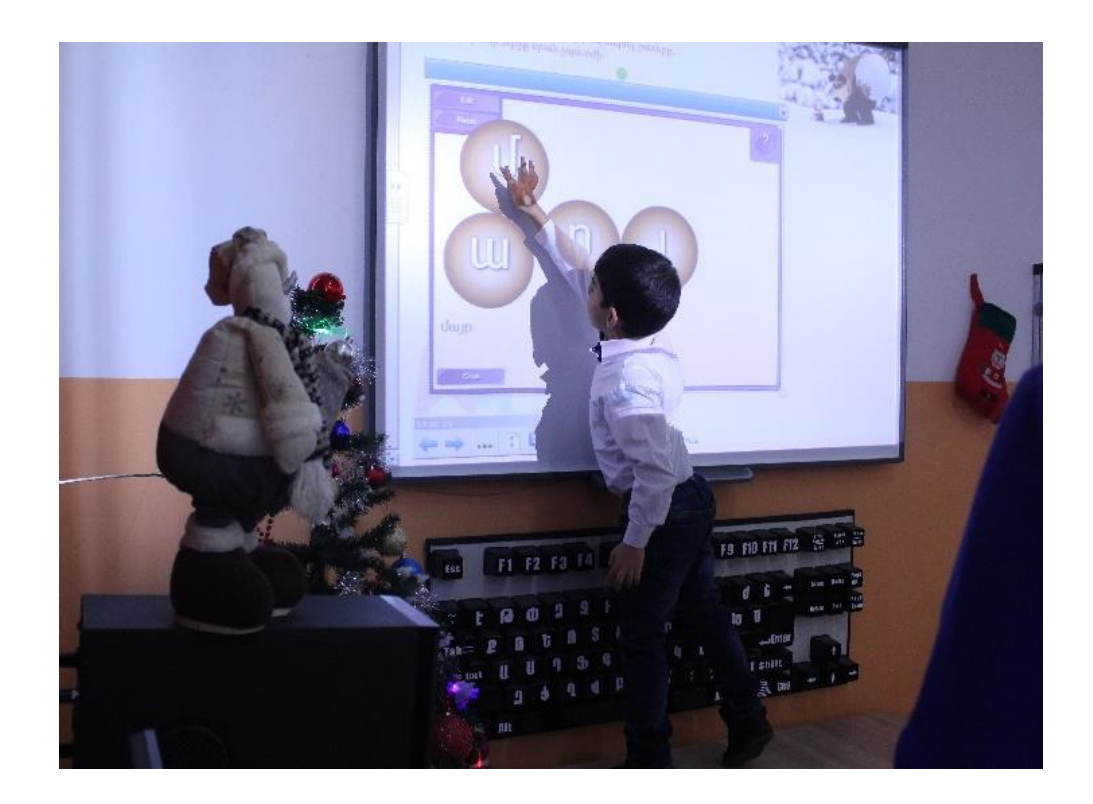

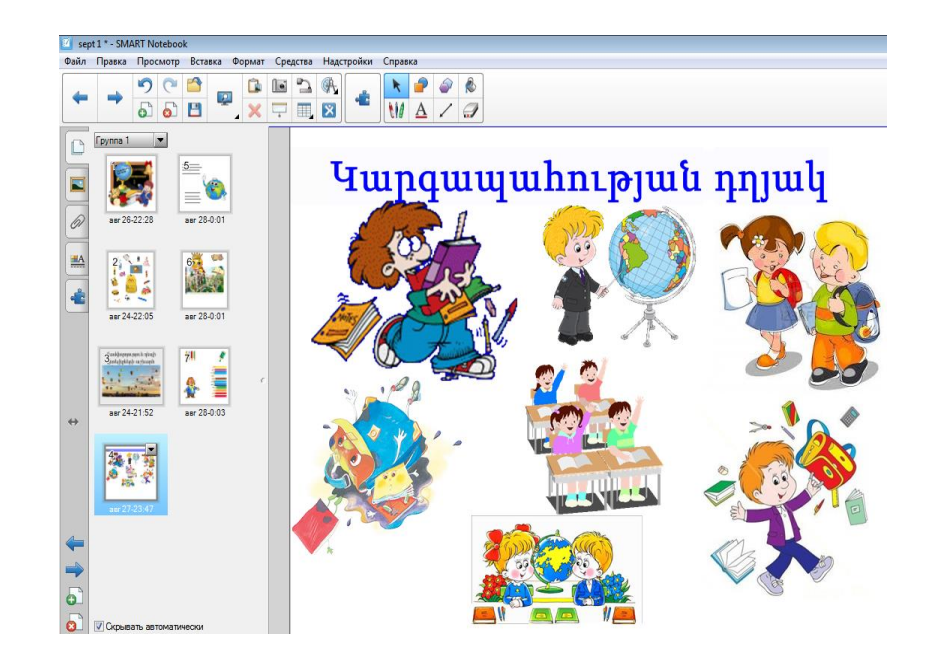

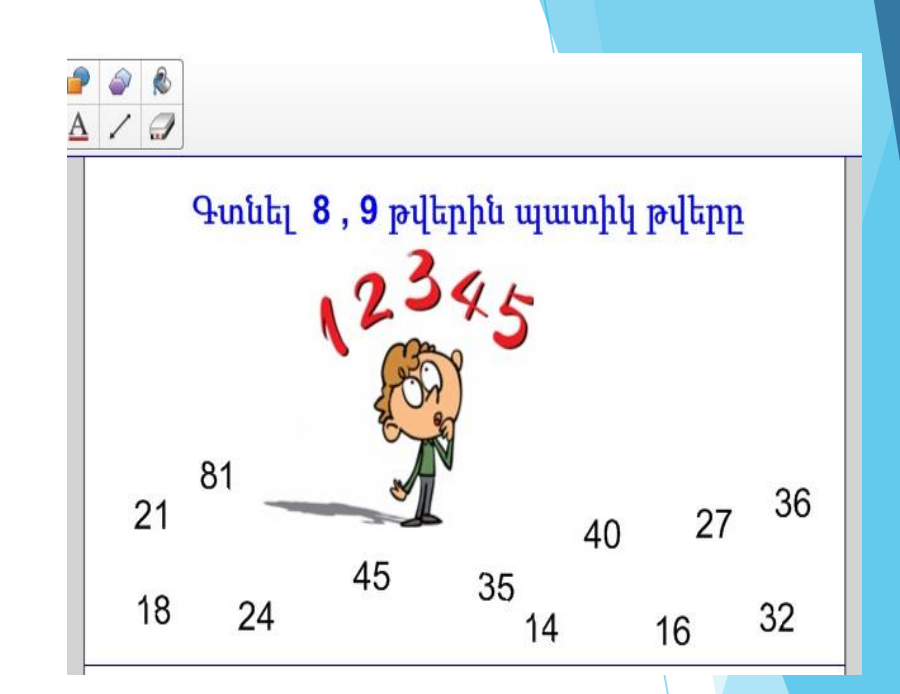

[https://youtu.be/0i2FviIIhqE](Hetazotakan Ք․ Մուշեղյան11.pptx)

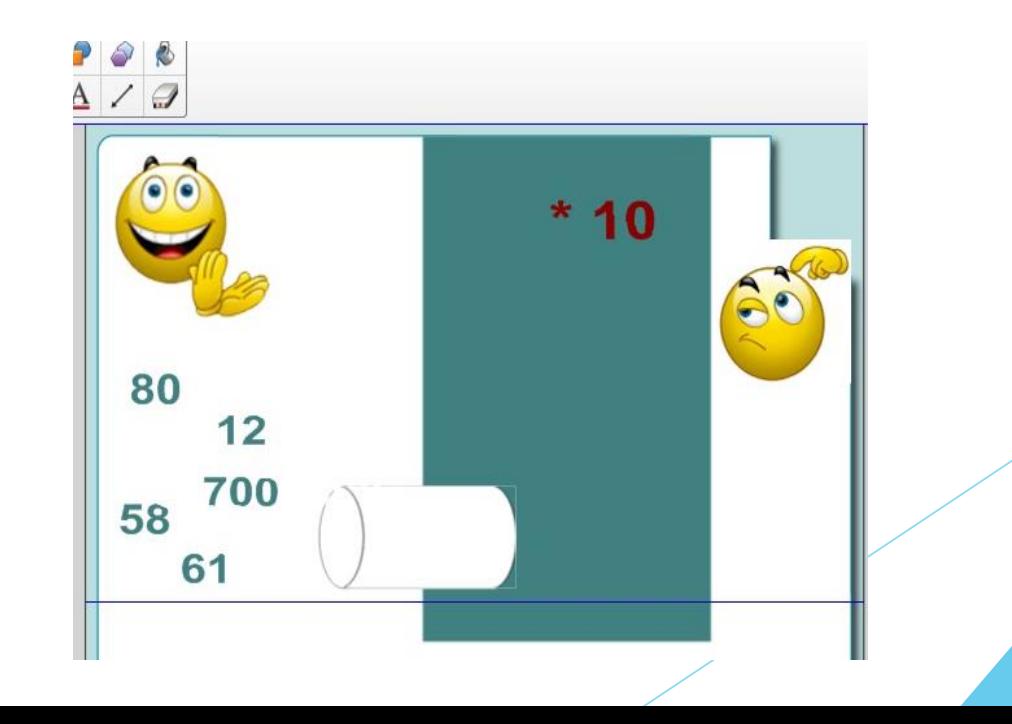

# **Նպատակ և խնդիրներ**

- ակտիվացնել աշակերտների ճանաչողական գործունեությունը
- աշակերտներին անհատական մոտեցում ցուցաբերել
- բարձրացնել կրթական արդյունավետությունը

 $\bigcirc$ 

• դյուրավետ դարձնել նյութի ընկալումը

 $\bigodot$ 

- բարձրացնել դասերի գեղագիտական մակարդակը (երաժշտություն, անիմացիա, ձայնային էֆեկտներ)
- աշակերտների մոտ զարգացնել ժամանակակից թվային տեղեկատվական աշխարհում կողմնորոշվելու ունակությունները։

Մանկավարժական գործում կարևոր է համակարգչի ճիշտ կիրառումը դասապրոցեսում: Այն մեզ անսահմանափակ հնարավորություններ է տալիս: Իմ կարծիքով համակարգիչը տարրական դասարաններում պետք է դառնա դասապրոցեսի գունազարդման (դասին համ ու հոտ տվող) մասնիկ:

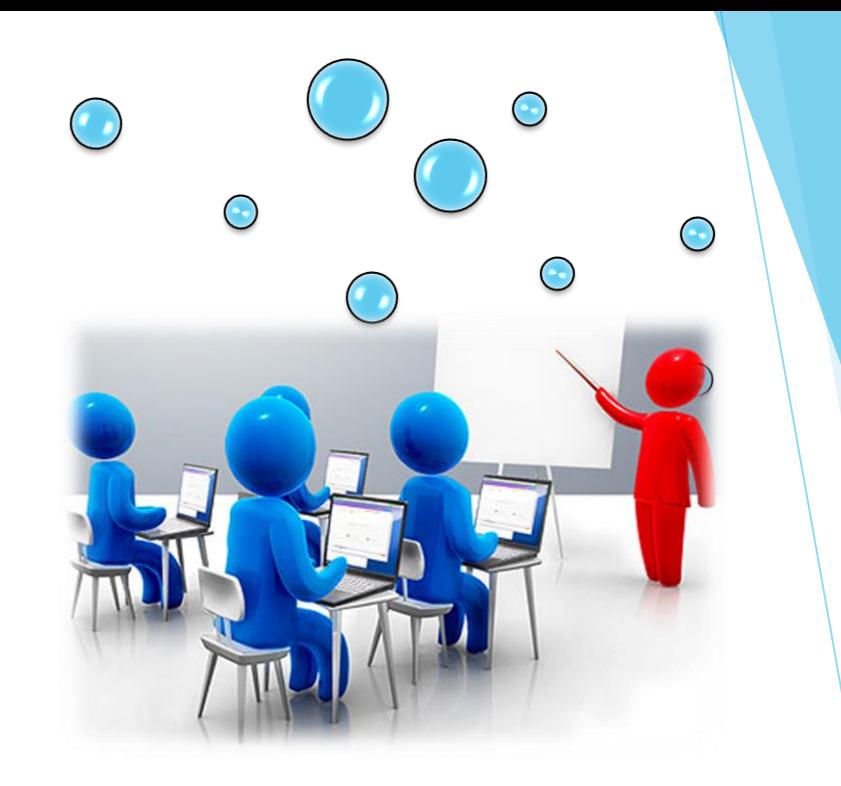

## **Ակնկալվող արդյունքներ**

Մանկավարժներս չպետք է մոռանանք Սուխոմլինսկու հետևյալ խոսքերը. «Կա հաջողություն, կա սովորելու ցանկություն», որը շատ ավելի տեղին է տարրական դպրոցում, որտեղ երեխան չի կարողանում հաղթահարել դժվարությունները և ամեն մի ձախողում նրա համար վերածվում է անձնական դժբախտության:

Ներկայումս մանկավարժները երեխաներին կրթելիս պետք է հաշվի առնեն, որ նոր սերունդը, որը մեծացել է բջջային հեռախոսների և համակարգիչների հետ շփվելով, պահանջում է մշտական տեսողական խթան, արագ դինամիկ ուսումնական գործընթաց: Ներկայիս դպրոցականը սովոր է բազմաթիվ համակարգչային խաղերի և հեռուստատեսային գունեղ տեսահոլովակների: Նրանք նման ձևով էլ ընկալում են շրջապատող իրականությունը: Իսկ դա նշանակում է, որ ժամանակակից մանկավարժն այս ամենը գիտակցելով՝ առավելագույն արդյունք ստանալու համար, դասապրոցեսում պետք է կիրառի թվային տեխնոլոգիաներ, գրաֆիկական և անիմացիոն պատկերներ, ձայնային էֆեկտներ:

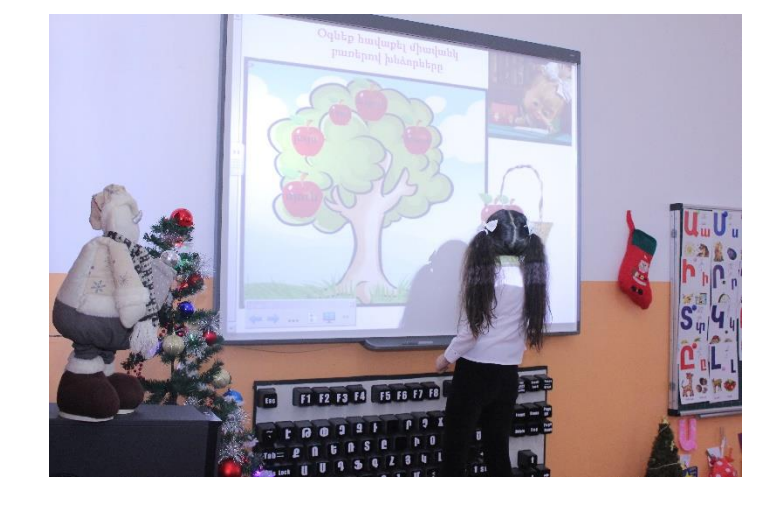

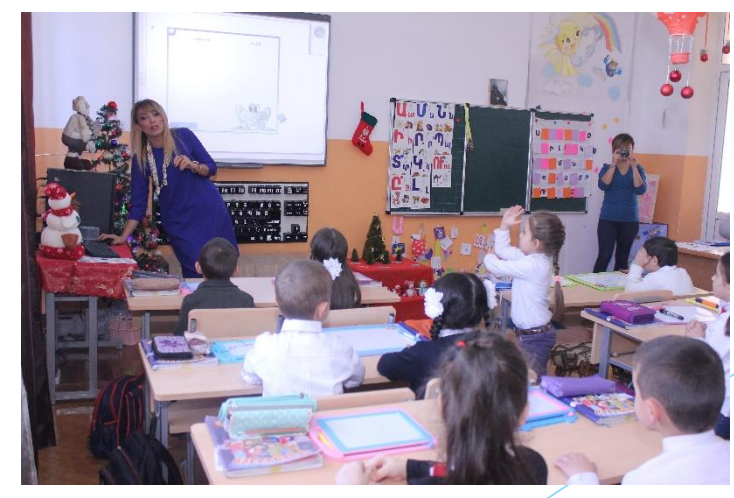

### Աշխատանքի ընթացքը

- 1. Կարողանալ օգտվել թվային տեխնոլոգիաներից (ես կարևորում եմ ինքնակրթությունը)։
- 2. Համացանցից ճիշտ օգտվելու կարողություն։
- 3. Կրթական չափորոշիչներին համապատասխան էլեկտրոնային դասերի ստեղծում։
- 4. Բաց դասերի կազմակերպում` դասավանդման նորարար մեթոդներին ծանոթացնելու նպատակով։
- 5. Դպրոցում ուսուցիչների վերապատրաստում ՝ Smart Notebook ծրագրի շրջանակներում։
- 6. Հայկական կրթական միջավայր հարթակում ֆորումի կազմակերպում «Smart Notebook ծրագիրը որպես երեխաների մոտիվացնող գործիք» թեմայի շրջանակներում (armedu.am)։
- 7. Հոդվածների տպագրում

ա) «Նախաշավիղ» ամսագրում 2016թ․ №4 «Ինտերակտիվ տեխնոլոգիաները և Smart Notebook ծրագրի ներդրումը տարրական դասարաններում», որը «Տարվա լավագույն հոդված» մրցանակաբաշխության շրջանակում արժանացել է առաջին կարգի մրցանակի։

բ) «Մխիթար Գոշ» ամսագրում 2020թ․ №2 «Ժամանակակից տեխնոլոգիաների կիրառումը տարրական դպրոցում»։

8․ Ծրագրի տեխնիկական բաղադրիչները

Թվային տեխնոլոգիաները պարունակում է լայնածավալ օբյեկտների հավաքածու /նկարներ, ինտերակտիվ մասնիկներ, անիմացիոն գրաֆիկական պատկերներ/ դրանք կարելի է լրացնել սեփական հավաքածուներով: Smart Notebook ծրագիրը կարելի է տեղադրել ցանկացած համակարգչում,նաև՝ տանը: Եթե դասարանում կա համակարգիչ և պրոյեկտոր, ապա այն կարելի է օգտագործել նաև համակարգչով: Աշակերտներից մեկը կարող է աշխատել համակարգչով, իսկ մյուսները հետևեն էկրանի օգնությամբ: Չնայած Smart Notebook ծրագրի առավելությունը կայանում է նրանում, որ երեխան ինքն է գրատախտակից օգտվում:

Մինչ Smart Notebook ծրագրից օգտվելը ես դասեր էի պատրաստում Microsoft Office PowerPoint ծրագրի միջոցով: Քանի որ այդ ծրագրով պատրաստված դասերը միայն տեսողական բնույթ էին կրում և չէի կարողանում օգտագործել դասարանում տեղադրված ինտերակտիվ գրատախտակի հնարավորությունները, սկսեցի պրպտել և ինքնակրթվել: Այդ հարցում ինձ օգնեց համացանցը: Երբ արդեն կարողանում էի աշխատել Smart Notebook ծրագրով, սկսեցի դասեր ստեղծել և կիրառել դասապրոցեսում։ Նկատելի էր, որ երեխաներն ավելի ոգևորված էին մասնակցում դասերին: Ինձ համար պարզ դարձավ Smart Notebook ծրագրի առավելությունը, և հասկացա, որ չի կարելի դպրոցում ունենալ նման հնարավորություն և այն չօգտագործել:

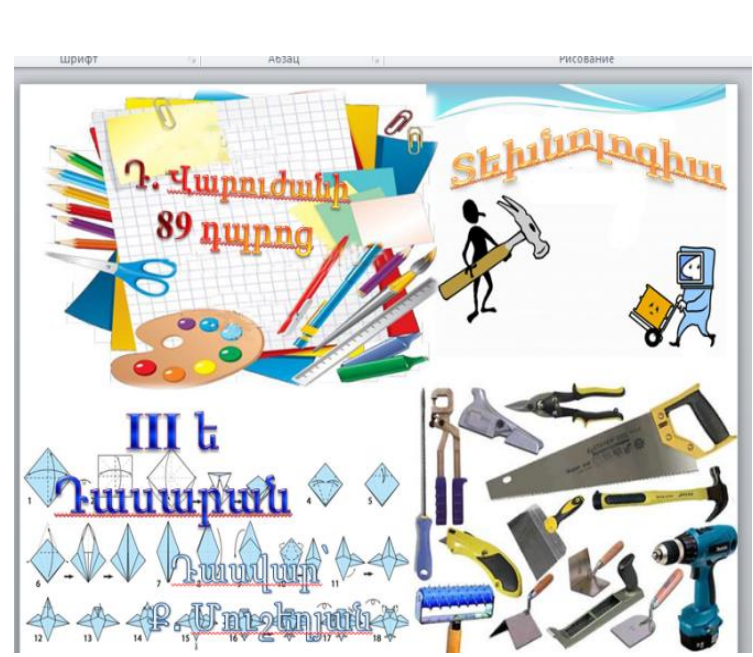

• սովորել համակարգչով օգտվել այդ ծրագրից

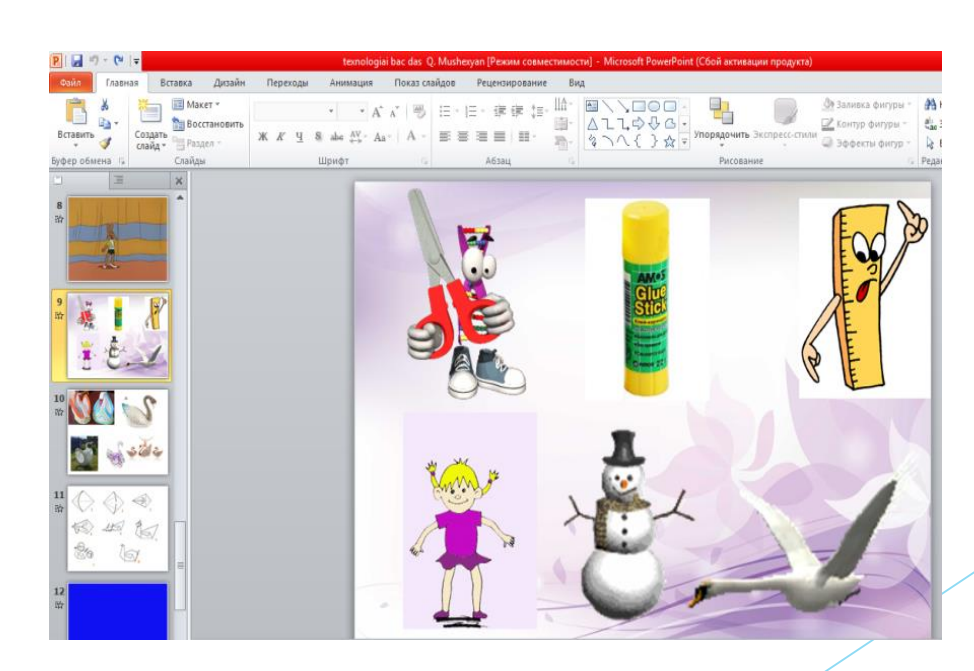

գիտելիքները՝ դասեր պատրաստելու և անցկացնելու համար:

- գործնականում յուրացնել գրատախտակի վրայի գործիքներից օգտվելու կարգը
- համակարգչում տեղադրել Smart Notebook ծրագիրը և մանկավարժների համար նախատեսված ինտերակտիվ պատկերների հավաքածուները [https://youtu.be/WU5Mcf7ednA](Hetazotakan Ք․ Մուշեղյան11.pptx)

Եթե ցանկանում եք օգտվել Smart Notebook ծրագրից և օգտագործել ինտերակտիվ գրատախտակը, պետք է կարողանալ.

• սովորել մեթոդապես գրագետ և տեխնիկապես ստեղծագործաբար օգտագործել ձեռք բերած

Թվային տեխնոլոգիաները տալիս են անսահմանափակ հնարավորություններ ցանկացած թեմայով տարատեսակ դասերի ստեղծման համար։

PowerPoint, Smart Notebook և նմանատիպ ծրագրերը անընդհատ թարմացվում են և ստեղծվում են նորերը ավելի լայն հնարավորություններով։

Էլեկտրոնային դասերը կիրառելի են նաև հեռավար դասերի ժամանակ, որը թույլ է տալիս որակյալ դասեր անցկացնել նաև արտակարգ իրավիճակներում։

21-րդ դարը թվային տեխնոլոգիաների ժամանակաշրջան է։ Առանց նմանատիպ դասերի այսուհետ որակյալ կրթություն չենք կարող ապահովել։ ՈՒստի ծրագիրը դատապարտված է լինել շարունակական։

Եթե մենք այսօր երեխային սովորեցնեք այնպես, ինչպես երեկ, ապա կգողանանք նրա վաղվա օրը (Ջոն Դյուի):

Այնպես որ, յուրաքանչյուր մասնկավարժ ամեն օր պետք է դասարան մտնի նորովի, որպեսզի աշակերտների հետաքրքրությունները կարողանա բավարարել, և սովորելը նրանց համար վերածվի հաճելի խաղի, այլ ոչ թե ձանձրալի գործընթացի։ Նմանատիպ աշխատանքները պիտի շարունակական բնույթ կրեն և վարակիչ լինեն մանկավարժների համար։ Ես ցանկանում եմ ստեղծել այնպիսի պաշար, որ յուրաքանչյուր դաս ունենա իրեն կցված էլեկտրոնային, խաղերով հագեցած դասի օրինակը, որից կկարողանան օգտվել բոլոր ուսուցիչները։

Թեմայի շրջանակներում հայկական կրթական միջավայր հարթակում կազմակերպել եմ ֆորում «Smart Notebook ծրագիրը որպես երեխաների մոտիվացնող գործիք» թեմայի (armedu.am)։ Գործընկերներիս հետ փորձի փոխանակման արդյունքում նրանք ևս ցանկացել են սովորել և կիրառել։ Պատրաստածս տեսադասերի օգնությամբ փորձել եմ օգտակար լինել գործընկերներիս նաև այդ հարթակում։

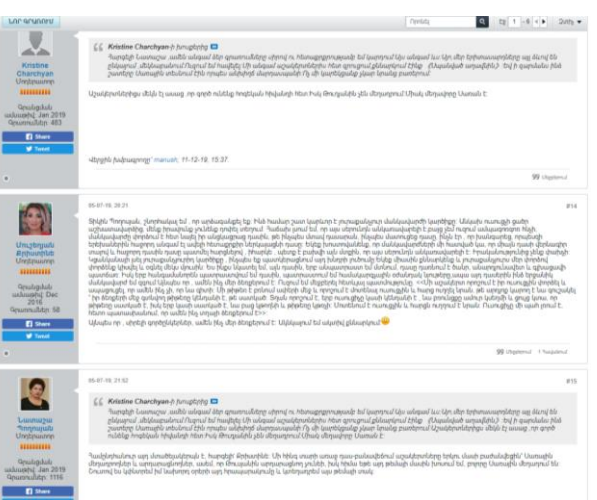

#### ագիրը որպես երեխաներին մոտիվացնող գոր

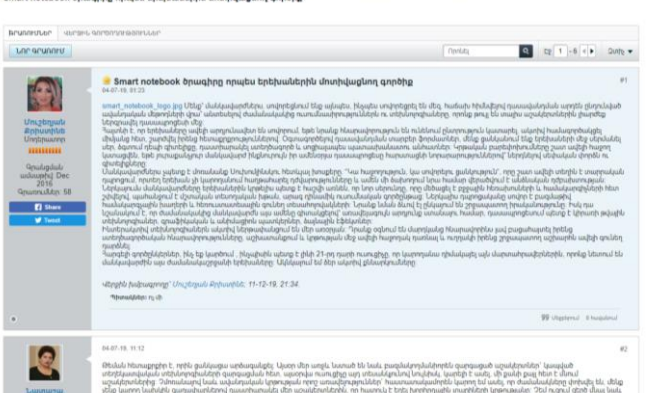

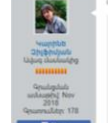

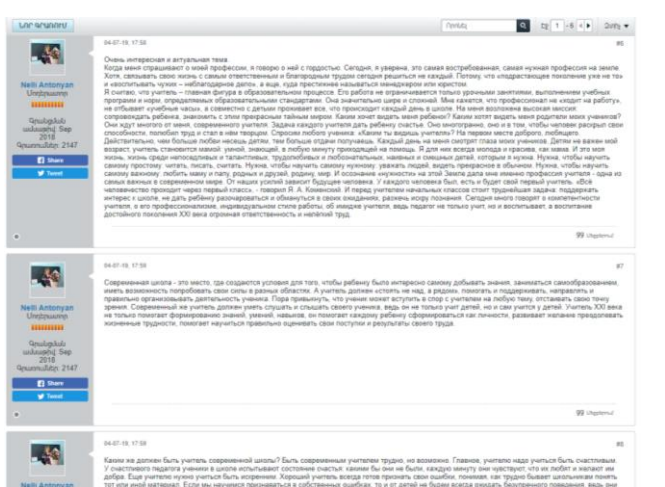

 $\frac{1}{2}$ 

### Կիրառության արդյունավետությունը

Իմ կողմից թվային տեխնոլոգիաներով ստեղծված դասերը մեծ հաջողությամբ կիրառվել են ամենօրյա դասապրոցեսում։ Եվ նմանատիպ դասերի ընթացքում՝ ինչպես փորձն է ցույց տալիս, չի լինում պասիվ աշակերտ: Նրանք հաճույքով են մասնակցում դասերին և մեծ բավականություն են ստանում, երբ օգտվում են ծրագրի գործիքներից:

Թվային տեխնոլոգիաներով ստեղծված դասերս արժանացել են տնօրենության, գործընկերների և ծնողների բարձր գնահատականին։ Ամենակարևորը, որ գործընկերներս, տեսնելով ծրագրի արդյունավետությունը, նույնպես սկսել են ժամանակակից տեխնոլոգիաները կիրառել դասապրոցեսում։

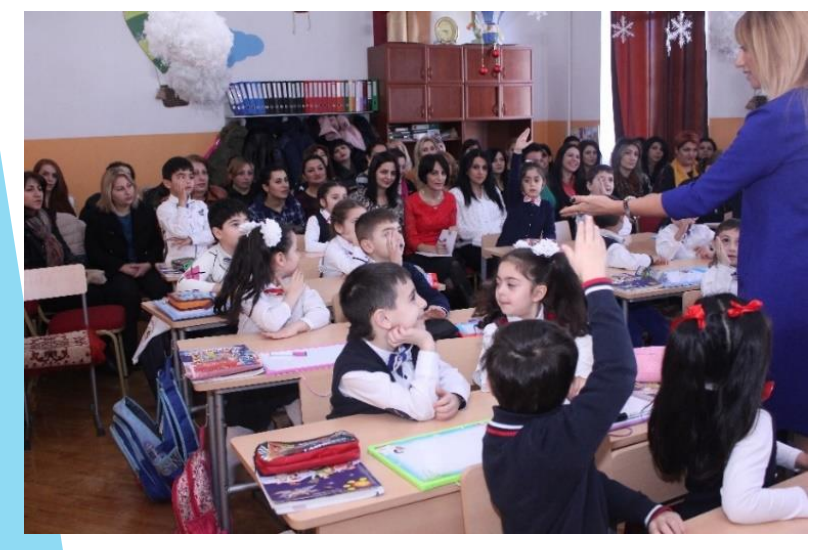

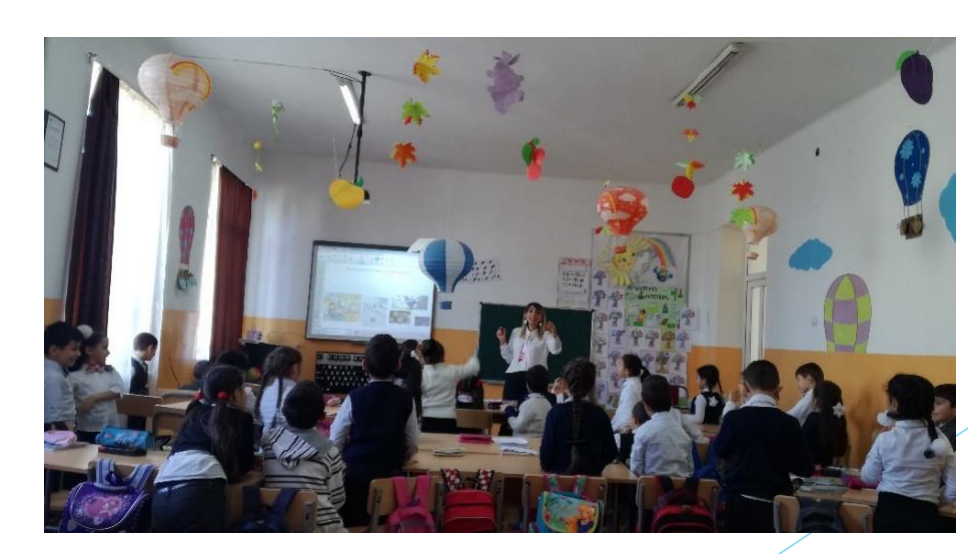

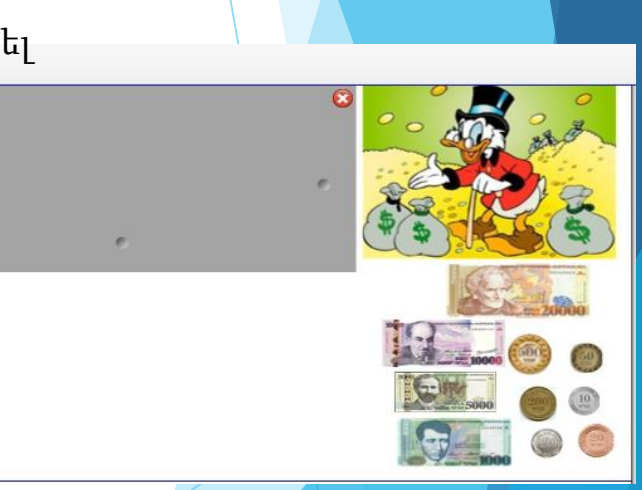

#### 2013թ․ Նոյեմբեր I-դաս․ «Ն» տառի ուսուցում Microsoft Office PowerPoint ծրագրով

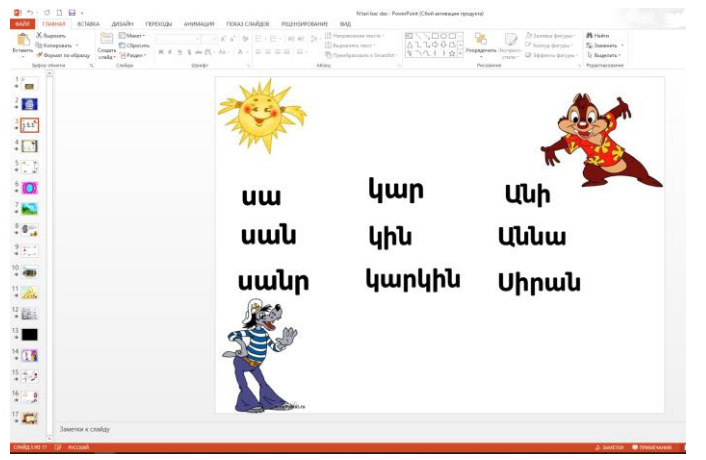

2015թ․ Մարտ II-դաս․ զրույց հեռախոսով մայրենի Smart Notebook ծրագրով

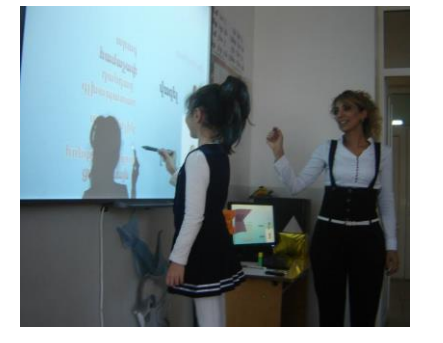

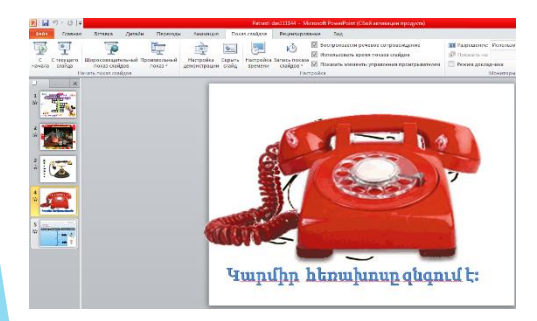

2014թ․ Դեկտեմբեր II-դաս․ մաթեմատիկայի բաց դաս Microsoft Office PowerPoint ծրագրով

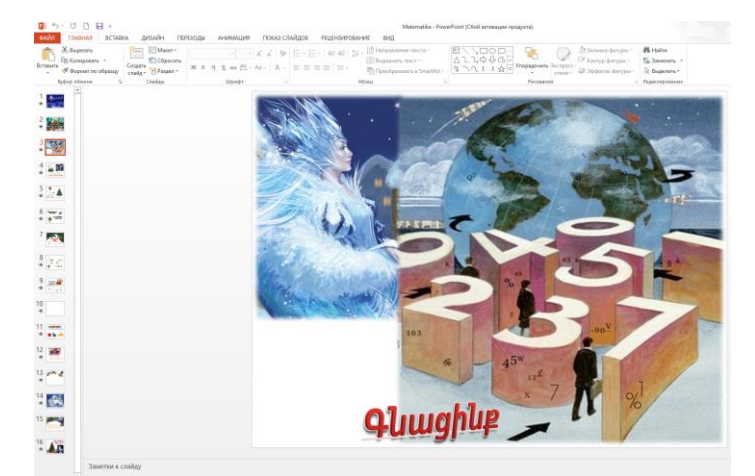

 $\frac{1}{2}$ 

---

 $\begin{array}{c|c|c|c|c|c} \hline \textbf{1} & \textbf{1} & \textbf{1} & \textbf{1} & \textbf{1} \\ \hline \textbf{1} & \textbf{1} & \textbf{1} & \textbf{1} & \textbf{1} \\ \hline \textbf{1} & \textbf{1} & \textbf{1} & \textbf{1} & \textbf{1} \\ \hline \textbf{1} & \textbf{1} & \textbf{1} & \textbf{1} & \textbf{1} & \textbf{1} \\ \hline \textbf{1} & \textbf{1} & \textbf{1} & \textbf{1} & \textbf{1} & \textbf{1}$ 

2016թ․ Փետրվար II-դաս․ «մաթեմատիկայի դաս» Smart Notebook ծրագրով 2016թ. Նոյեմբեր I-դաս. «Յ» տառի ոլ

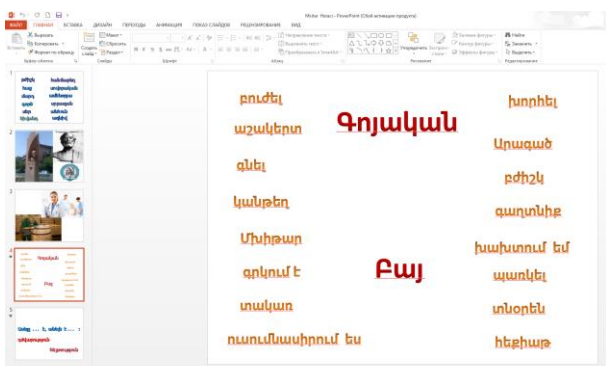

2016թ․ Ապրիլ III-դաս․ մաթեմատիկայի դաս Smart Notebook ծրագրով <https://youtu.be/6jVltpoFYF0>

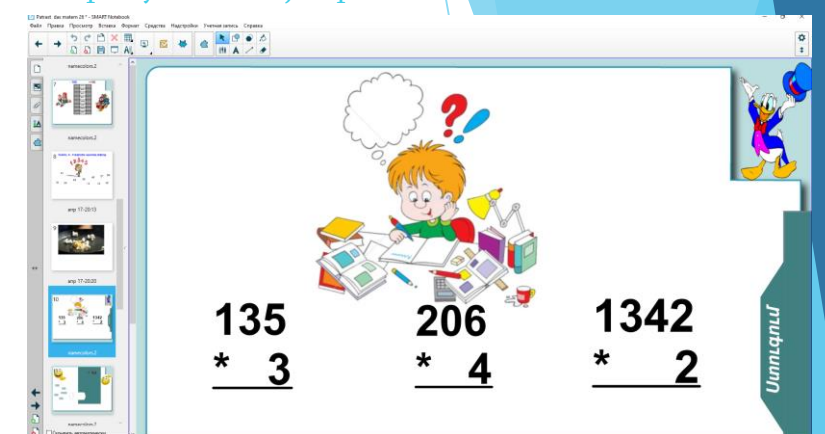

Smart Notebook ծրագրով [https://youtu.be/0i2FviIIhqE](Hetazotakan Ք․ Մուշեղյան11.pptx)

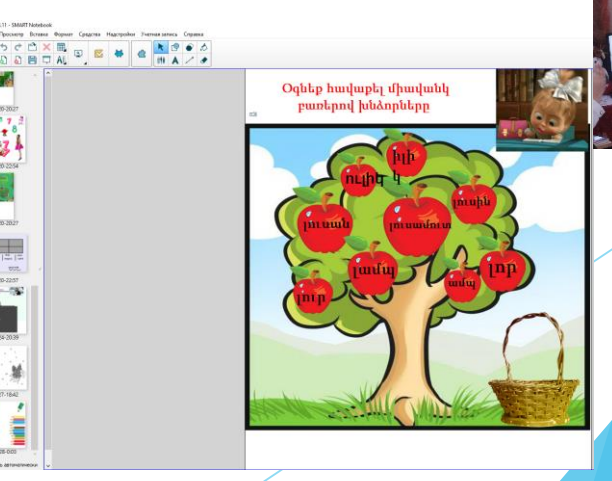

#### 2018թ․ Մարտ I-դաս․ «Լ» տառի ուսուցում Microsoft Office PowerPoint ծրագրով

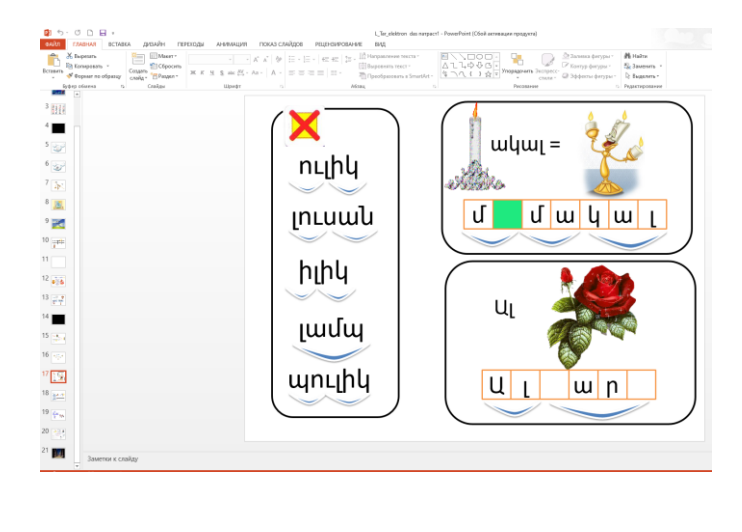

2015թ․ Հոկտեմբեր III-դաս․ տեխնոլոգիա բաց դաս Microsoft Office PowerPoint ծրագրով

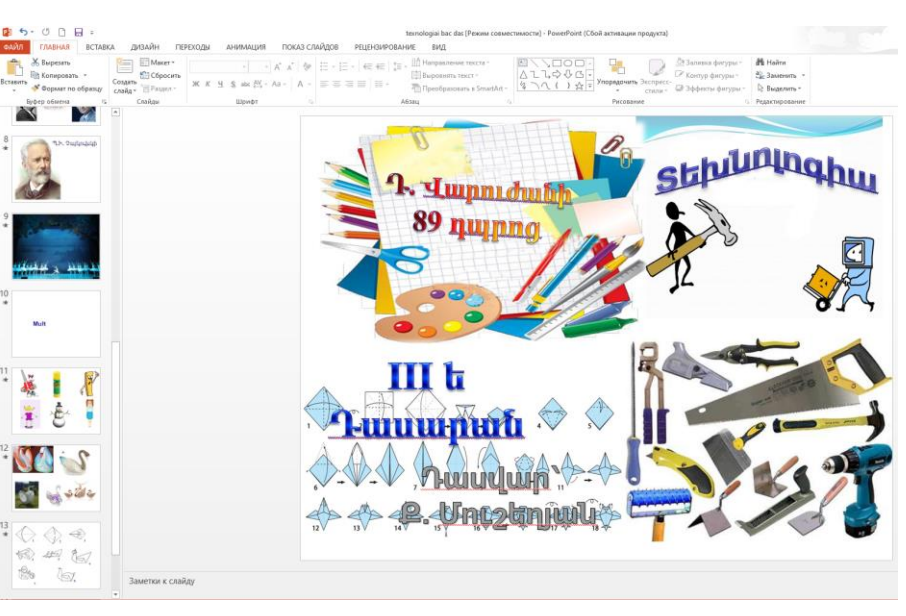

2013թ․ Նոյեմբեր I-դաս․ «Պ» տառի ուսուցում Microsoft Office PowerPoint ծրագրով

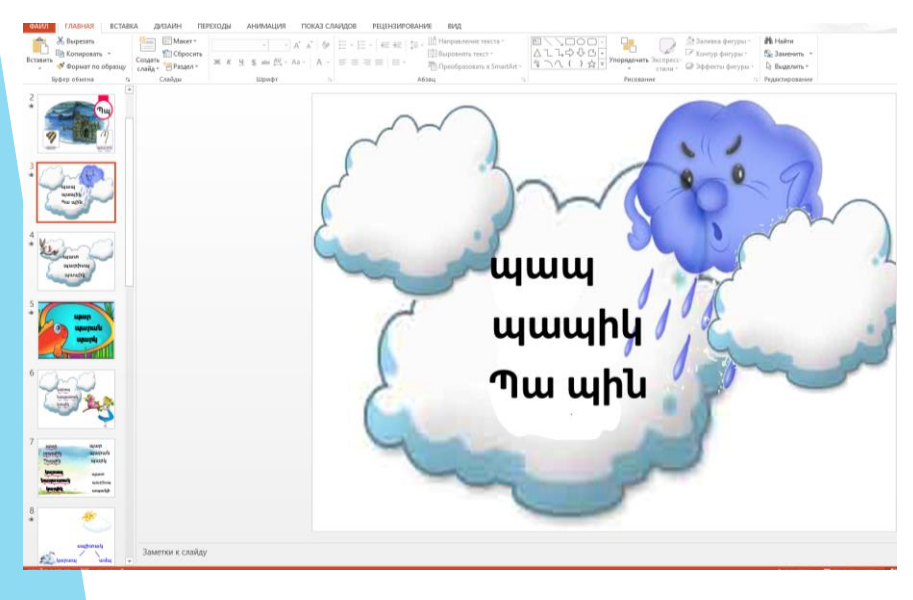

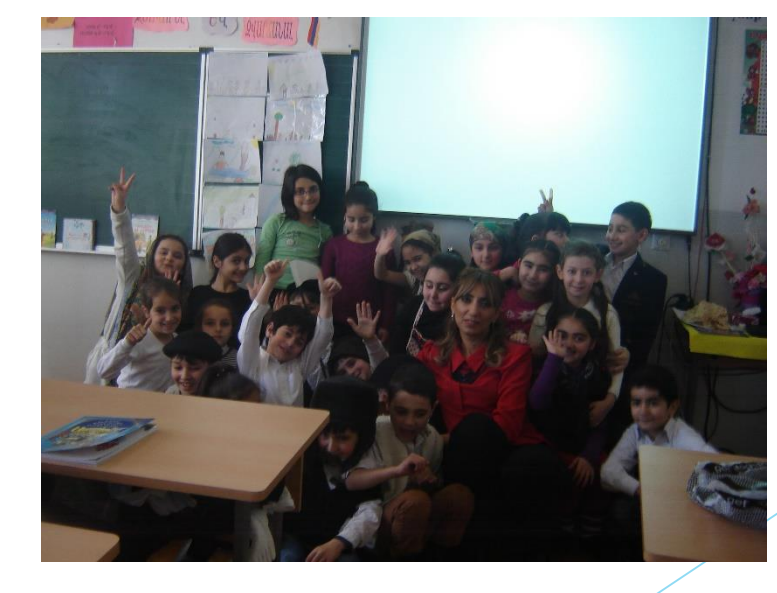

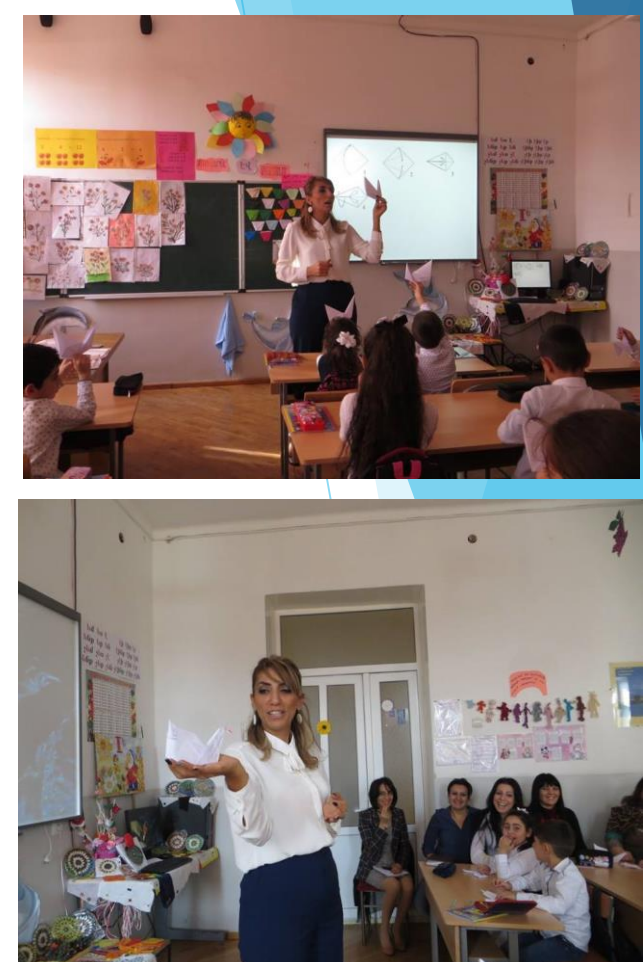

#### 3.3 Եզրակացություն

Հետազոտական աշխատանքում ներկայացրել եմ ներկայումս լայն կիրառում ունեցող ինտերակտիվ տեխնոլոգիաների միջոցով անցկացվող դասերի առավելությունները: Հաշվի առնելով, որ ներկայիս դպրոցականը սովոր է բազմաթիվ համակարգչային խաղերի, հեռուստատեսային գունեղ տեսահոլովակների և նման ձևով էլ ընկալում է շրջապատող իրականությունը, պահանջում է մշտական տեսողական խթան, արագ և ճկուն ուսումնական գործընթաց ապահովելու համար:Սակայն կարևոր է հասկանալ, որ ժամանակակից տեխնոլոգիաները կախարդական փայտիկ չեն։ Նաև չպետք է մտածել, որ ինտերակտիվ գրատախտակը պետք է օգտագործել ցանկացած դասի ժամանակ, կամ դասի բոլոր փուլերում: Ինչպես մյուս բոլոր ռեսուրսներից, այնպես էլ ինտերակտիվ գրատախտակից առավելագույն արդյունք կարելի է ստանալ, եթե այն օգտագործվի նպատակային և գրագետ:

Այսպիսով,ժամանակակից տեխնոլոգիաների կիրառումը տարրական դպրոցի կրթական գործընթացում, կնպաստի տեսական մտածողության զարգացմանը, և կբարելավի կրթական գործընթացի

արդյունավետությունը:

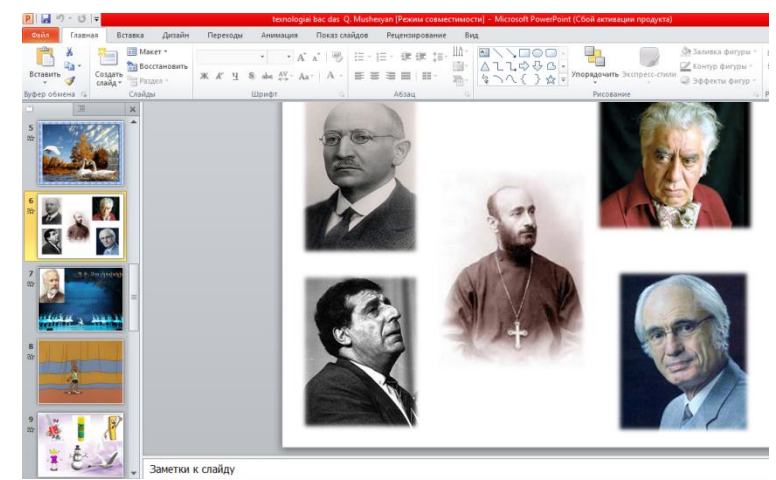

#### **ԳՐԱԿԱՆՈՒԹՅՈՒՆ**

- 1. Щепаткина, Т.Е. Использование возможностей интерактивной доски Smart Board на уроках информатики // Школьные технологии. – 2008, ст. 184.
- 2. Апатова, Н.В. Информационные технологии в школьном образовании. 1990, ст. 228.
- 3. Международная педагогическая конференция "Инновации и ИКТ в образовании. Опыт успешного

применения" 30 июня -1 июля 2010г. г.Казань, ст. 14 <http://www.smartboard.ru/view.pl?mid=1287139254> /

2018 /

- 4. В.А. Сухомлинский «Сердце отдаю детям»-2016, ст.145
- 5. <https://www.youtube.com/watch?v=DEW2BInzTBg> /2018/
- 6. [https://www.youtube.com/watch?v=0i2FviIIhqE&list=UU0EHGvqB4O2iCX\\_B1EvCkVg](https://www.youtube.com/watch?v=0i2FviIIhqE&list=UU0EHGvqB4O2iCX_B1EvCkVg) / 2018 /
- 7. [https://www.youtube.com/watch?v=GPMxCsj6pSc&list=UU0EHGvqB4O2iCX\\_B1EvCkVg&index=3](https://www.youtube.com/watch?v=GPMxCsj6pSc&list=UU0EHGvqB4O2iCX_B1EvCkVg&index=3) / 2018/
- 8. <https://socratify.net/quotes/kitaiskie-poslovitsy-i-pogovorki> / 2018/